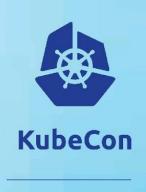

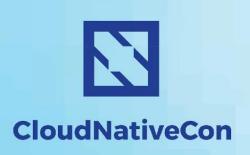

# Kubernetes and the CNI: Where we are and What's Next

Casey Callendrello RedHat / CoreOS

## Who am I?

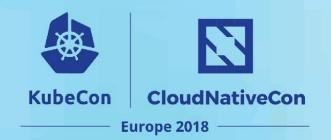

Casey Callendrello RedHat (neé CoreOS)

github.com/squeed @squeed

Rkt developer CNI maintainer

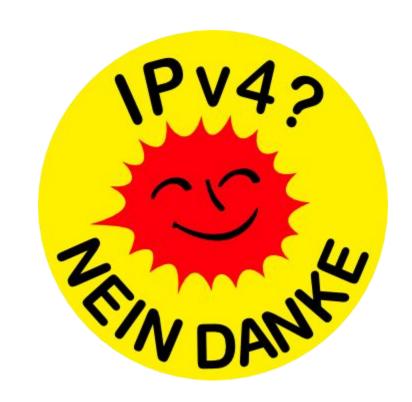

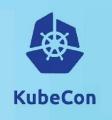

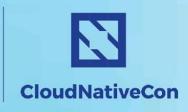

## 0: Prologue.

1: How CNI is typically used.

2: Best practices for operators.

3: Best practices for plugin development.

4: What's next?

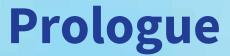

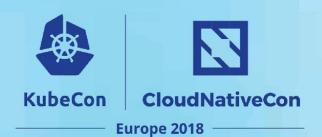

- What is CNI, actually?
  - It's OK to be confused... it's an overloaded term
- Why is it the way it is?

# **Quick poll**

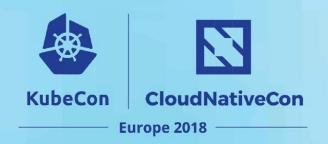

Have you run:

ip netns (add|exec|delete)

## What is CNI?

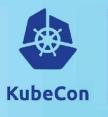

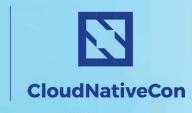

Europe 2018

#### CNI is at least three different things:

- 1. A vendor-neutral protocol
  - Used by container runtimes to make request to networking providers
  - Not just for kubernetes!
- 2. A set of commonly used network plugins maintained by the community
- 3. A "kubelet network plugin"
  - E.g. "--network-plugin=cni" on the command line

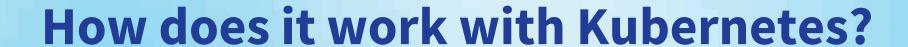

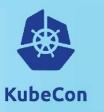

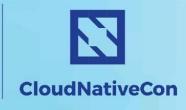

- 1. You write a configuration file
- 2. You put some binaries on disk
- 3. You create a pod
- 4. Kubelet executes the binaries
  - And passes the configuration file on stdin
- 5. Your pod is online!

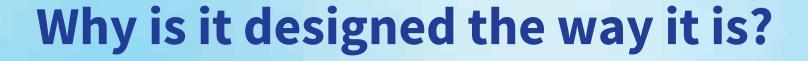

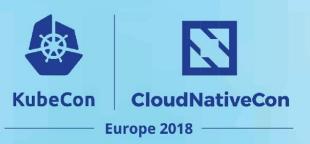

or: Why isn't it a gRPC + daemon, like every other Kubernetes plugin?

CNI came out of rkt, a daemonless container runtime.

Rkt focuses on clean integration points.

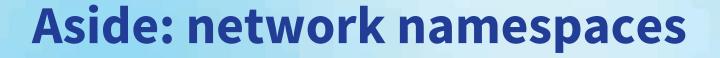

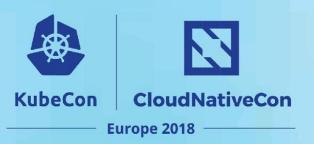

Also, managing network namespaces in long-running Go processes is **unreliable!** 

This was only fixed in go v1.10

No choice, you have to use subprocesses.

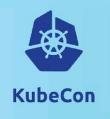

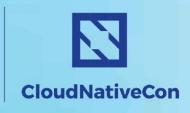

## 0: Prologue

1: How CNI is typically used.

2: Best practices for operators.

3: Best practices for plugin development.

4: What's next?

## **How is CNI used?**

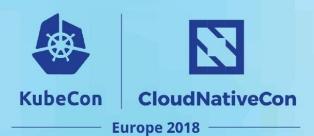

apiVersion: v1
kind: Node
...
status:
 addresses:
 - type: InternalIP
 address: 10.0.0.42
spec:
 podCIDR: 10.50.6.0/24

apiVersion: v1
kind: Pod
...
status:
hostIP: 10.0.0.42
podIP: 10.50.6.20

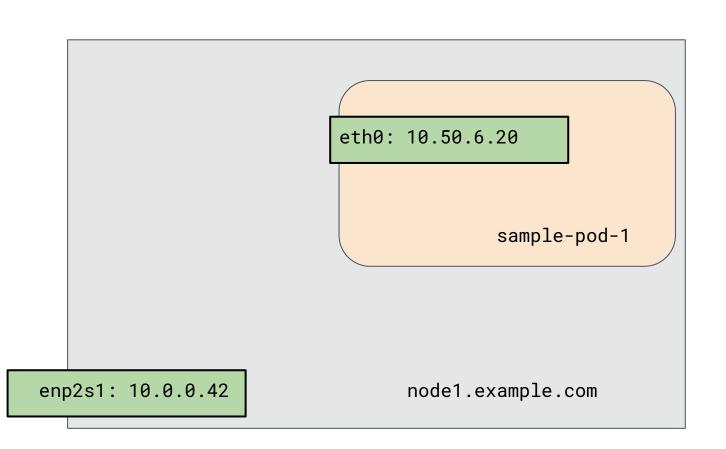

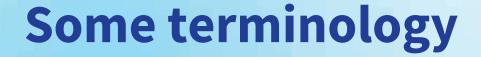

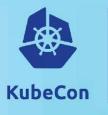

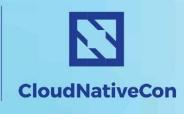

#### We have a node

- The node has a single network interface.
- The node has an address pool called the PodCIDR
- There is an API object that reflects this

#### The node has pods

- Each pod has a network interface always called eth0
- The interface has a single IP. The api object reflects this IP.

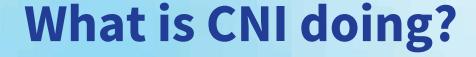

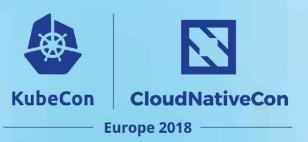

When a pod is added to a node, a CNI plugin is called on to do 3 basic things:

- 1. Create eth0 inside the pod's network namespace
  - In other words, connect the pod somehow to the network
- 2. Allocate the PodIP
  - Usually from the PodCIDR
- 3. Make this PodIP reachable by the whole cluster

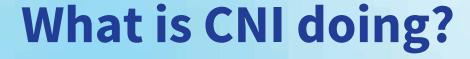

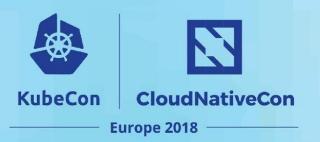

## The CNI plugins must provide:

- 1. Connectivity
- 2. Reachability

# Why plugins?

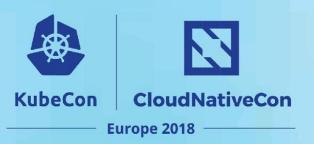

### Connectivity might depend on

- Network interface hardware
- Isolation technology
- Performance requirements

#### Reachability depends on

- Networking hardware
  - o Can you touch them?
  - Are they in "the cloud?"
- Router "interfaces"
  - o BGP?
  - OSPF?
  - REST?
- Performance requirements

# Reachability

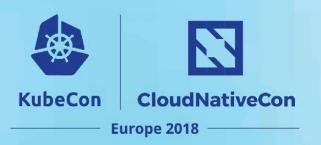

#### Traditional environments:

- Nodes have long, predictable lifetimes
- Addressing is manual and topology-aware
- One interface = one IP

#### **Kubernetes:**

- Topology unaware
- Allocates hundreds of IPs per node
- Lifetimes are short; churn is constant

## How is CNI used?

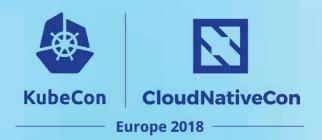

# How do CNI plugins work?

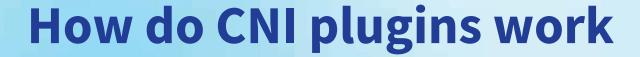

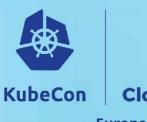

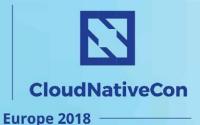

CNI plugins for kubernetes typically have two components:

- 1. A CNI binary that configures the pod's interface.
- 2. A daemon that manages routing.

## Connectivity

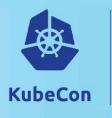

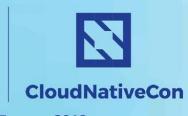

Europe 2018

Most CNI plugins provide connectivity in the same way:

- 1. Create a "veth" pair
  - Veth is a point-to-point virtual tunnel
- 2. Move one end of the pair in to the container's namespace
- 3. Configure an ip and route in the container's namespace

Packets leaving the container are simply routed through the host's IP stack. They are usually masqueraded.

# Connectivity

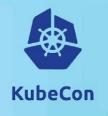

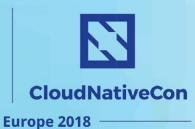

Play along at home: <a href="https://lwn.net/Articles/580893/">https://lwn.net/Articles/580893/</a><br/>Namespaces in operation, by Jake Edge

(ip netns) is a container runtime...

# Reachability

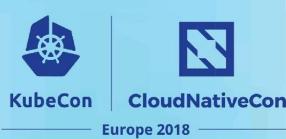

Goal: make every PodCIDR reachable from every Node

Reframe: Announce dynamic routes to some peers.

Sound familiar?

Essentially all CNI plugins for Kubernetes include a daemon that:

- Runs on every host
- Programs the network with learned routes

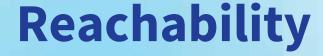

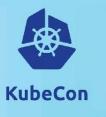

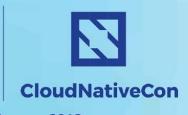

#### Programming the network takes many forms:

- Overlay networks (e.g. Flannel, Weave, Calico)
  - Don't program your routers, program every node's route table
- Cloud provider APIs (cp-azure, Flannel)
  - Watch your resource limits!
- Routing protocols (Calico, Romana)
  - PodCIDRs are now fully reachable!

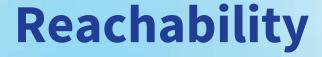

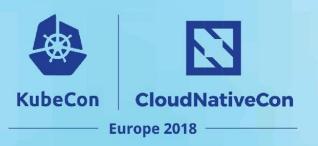

## Why two components? Why can't we use the binary?

CNI only has two methods: Add Container and Delete Container

- Route lifecycle is per-node

Most networks require a long-running process:

- Overlay networks need to watch all nodes
- Routing protocols require persistent sessions
- Deletion is always hard

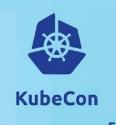

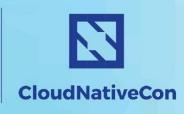

## 0: Prologue

1: How CNI is typically used.

2: Best practices for operators

3: Best practices for plugin development.

4: What's next?

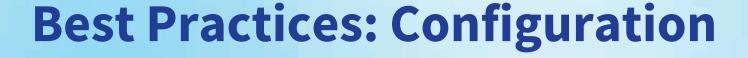

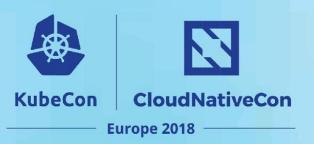

Kubelet learns which CNI plugin to use from a CNI configuration file.

How do you tell it where this configuration file is?

--cni-network? --cni-configuration?

# **Best Practices: Configuration**

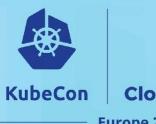

CloudNativeCon
Europe 2018

Answer: You don't!

The kubelet scans --cni-conf-dir every 5 seconds and uses whichever one has the lowest-ordered filename.

It keeps scanning and parsing forever.

Best practice: Only ever write one CNI configuration file to disk.

# **Best Practices: Configuration**

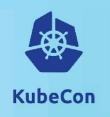

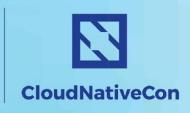

Europe 2018

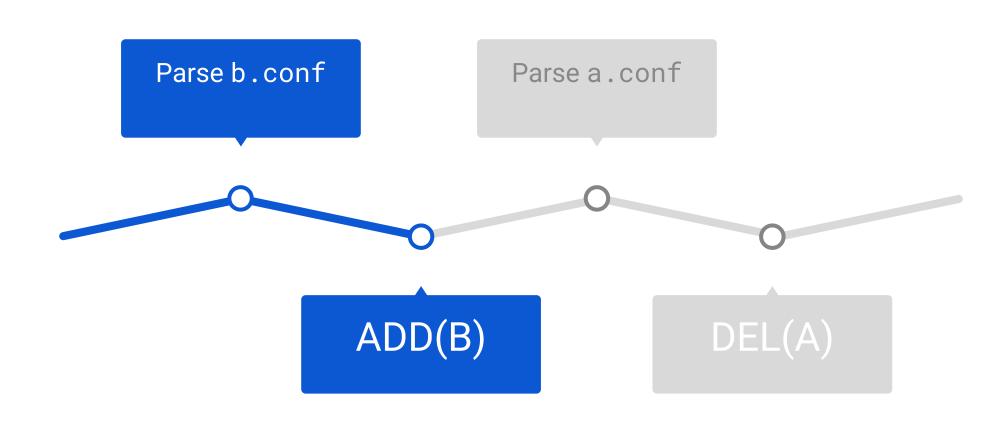

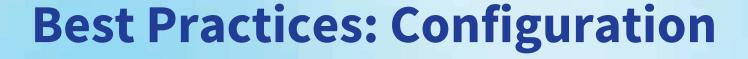

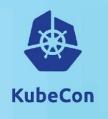

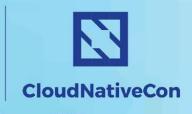

CNI now supports plugin chaining.

This is a powerful tool for the operator to adjust their network.

#### Current chained plugins:

- Set up host-port forwarding
- Tweak sysctl parameters
- Bandwidth limits

# **Best Practices: Self-hosting**

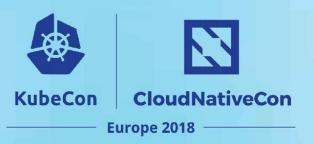

Deploy your plugins using kubernetes!

A manifest for a CNI plugin should:

- 1. Set up the routing daemon
- 2. Copy the plugin binaries to the host
- 3. Install the configuration file

Installing the configuration file tells the host that the network is up. Do it last.

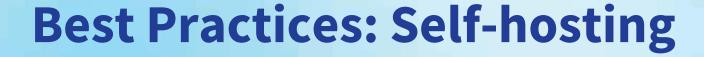

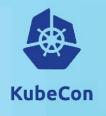

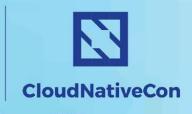

# Some important things to get right:

- Run in host network
- Ignore all taints
  - So we can run on master!
- Use magic grace period
  - Narrows the window between running daemons

#### spec:

hostNetwork: true

tolerations:

- effect: NoSchedule

operator: Exists

- effect: NoExecute:

operator: Exists

terminationGracePeriodSeconds: 0

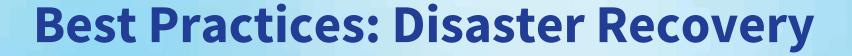

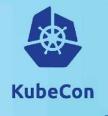

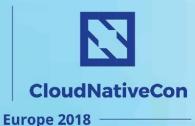

Self-hosted control-planes need to be careful here.

- Always run your APIServer in host networking
- Make sure your daemonset will start up without any other running services

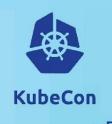

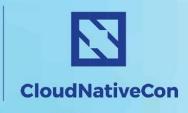

0: Prologue

1: How CNI is typically used.

2: Best practices for operators

3: Best practices for plugin development.

4: What's next?

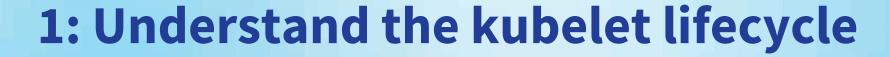

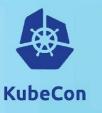

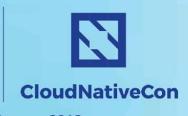

- The kubelet doesn't run pods, it runs sandboxes
- Sandbox and Pod lifecycle are only loosely coupled
- Expect the unexpected

#### You know that:

- A pod that runs will have at least one sandbox created
- You will see at most one ADD request per sandbox

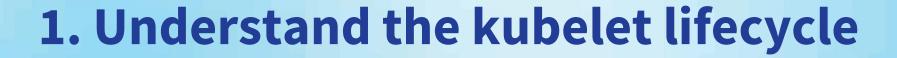

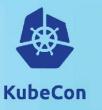

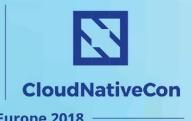

You can't assume that you will see a DELETE...

- A comfortable amount of time after the sandbox is deleted
- Before the node is rebooted
- Before 1000 crashlooping sandboxes are created and immediately stopped and you run out of IPs
- Before the node catches on fire / is launched into space

Be prepared to GC resources externally where necessary. Use /run to store state if it makes sense.

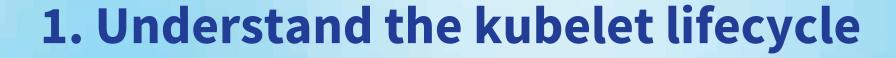

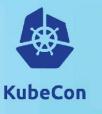

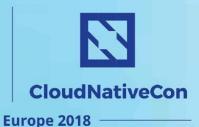

The kubelet **does** guarantee that:

You will see exactly one ADD request for each CNI\_CONTAINERID.

(In this case, CNI\_CONTAINERID → SandboxID)

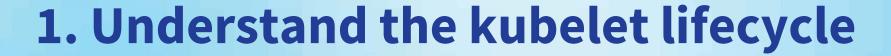

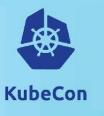

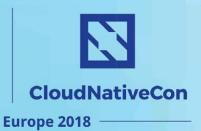

This has caused real-world bugs.

You will see "out-of-order" requests if you use the PodID "A" as a key:

ADD A1

A1 Crash!

ADD A2

(time passes)

**DELETE A1** 

A2 Offline!

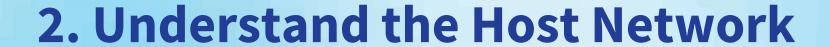

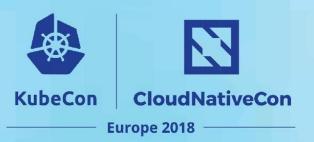

Kubernetes generally expects that all packets traverse the host.

Let's look at some of the implications of this.

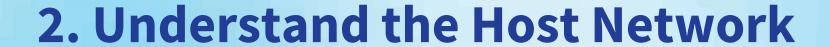

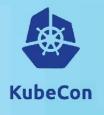

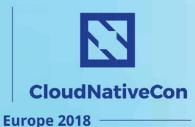

Most plugins will do most of their work in the host's namespace

- 1. Duplicating functionality in every pod is a waste
  - Especially of iptables rules and conntrack entries
- 2. HostNetwork pods should be (mostly) equivalent
- Programming the pod's namespace could be a leak or security issue

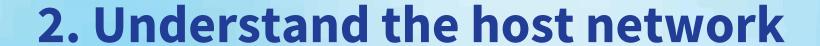

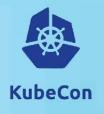

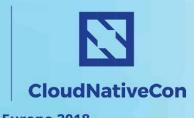

A lot of pod-facing functionality is usually implemented on the host-side:

- 1. Kube-proxy (ServiceIP, NodePort)
  - Uses iptables or ipvs to do DNAT
- 2. Most NetworkPolicy provders
- 3. Traffic shaping
- 4. Overlay networks

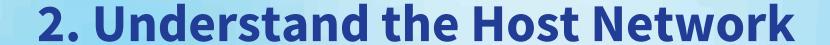

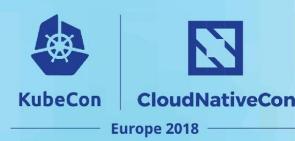

If you're willing to re-implement this, or give some of it up, you can choose to have packets go directly on the wire.

E.g. macvlan, SR-IOV, etc.

As always, you can trade clean abstractions for speed.

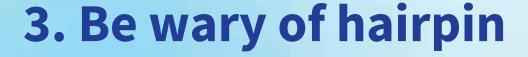

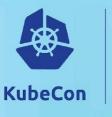

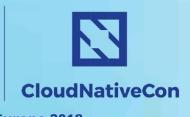

Hairpin is any time a packet goes back to its destination.

CNI plugins must handle two cases.

- 1. Pod A -> Service -> Pod B on same host
- 2. Pod A -> Service -> Pod A

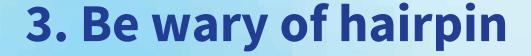

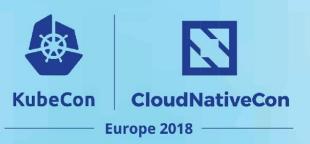

A lot of production plugins didn't handle case 2... mine included.

In general, the solution is to

- 1. Masquerade the source address (to the host's) (sigh)
- 2. Configure your bridge to allow hairpin.

Be sure you have a test case for this!

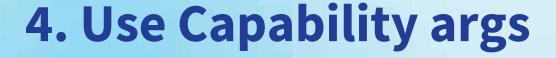

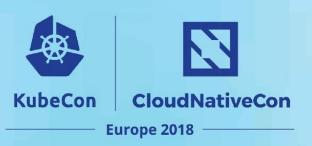

The kubelet will fill in some dynamic configuration. This means you can reduce your dependency on the apiserver.

#### Current capabilities:

Host port mappings

#### Future capabilities:

- PodCIDR
- Bandwidth limits

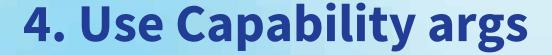

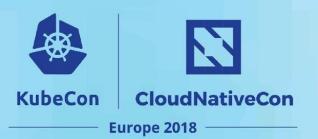

```
{ "name": "mynet",
  "type": "example",
  "capabilities": {
    "portMappings":
true,
```

```
{ "name": "mynet",
  "type": "example",
  "runtimeConfig": {
    "portMappings": [
      {"hostPort": ... }
```

# 5. Use Plugin Chaining

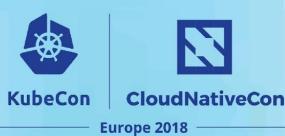

CNI configurations can include multiple plugins in a row.

Useful for common post-set-up tweaking.

(NOT multiple interfaces)

- Port-forwarding
- Iptables-allow
- Firewalld-allow
- Sysctl tweaking

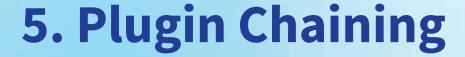

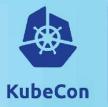

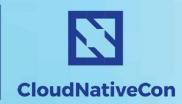

```
{ "cniVersion:" "0.3.1",
  "name": "myNetwork",
  "type": "iptables-allow",
  "prevResult": {
    "interfaces": [
      {"name": "veth1023"},
      {"name": "eth0"}
    "ips": [
      { "address": "10.0.56.1",
        "interface": 0
      { "address": "10.0.56.42",
        "interface: 1}
```

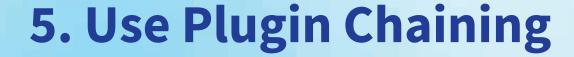

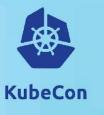

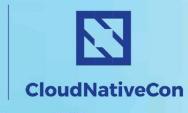

#### For ADD:

- Plugins are executed first to last.
- The output of the previous plugin is passed to the next
- The last result is passed back to the kubelet.

#### For DELETE:

- Plugins are run in reverse order
- The "last" plugins don't know the IP addresses
  - Can be difficult to know what to tear down
- Being fixed in spec 0.4.0

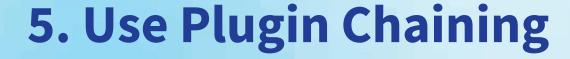

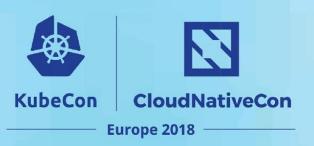

If your plugin **only** touches the host-side, it could easily be a chained plugin.

Using plugin chaining allows administrators to swap out "connectivity" plugins.

Enables diverse workloads, e.g. VMs.

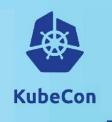

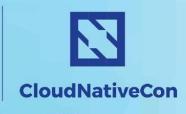

1: How CNI is typically used.

2: Best practices for operators

3: Best practices for plugin development.

4: What's next?

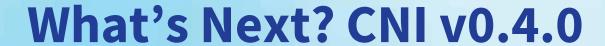

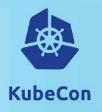

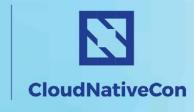

### CNI Spec 0.4.0 (2018 Q2) will include:

- A new GET verb
  - Lots of corner cases, come see me after class.
- Result caching
  - To pass in to GET and DELETE
- More capability args

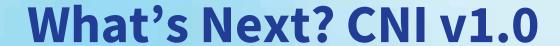

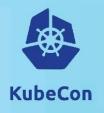

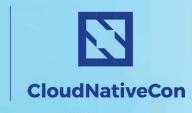

### CNI Spec 1.0 will include:

- RFC-style spec
- Acceptance tests

# What's Next? IPv6

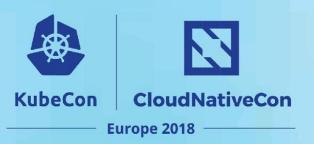

Kubernetes 1.9 includes alpha IPv6 support.

CNI has supported IPv6 for years.

Dual-stack support is desired but still has some unsolved design issues:

- The Pod Object has one IP
- Services expect 1:1 IP mapping

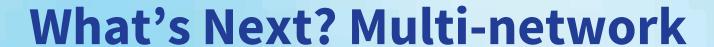

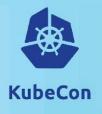

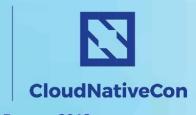

Attaching multiple network interfaces to a pod.

#### Use cases:

- Direct-on-wire interfaces
- VRF / non-uniform routing
- Special interfaces, e.g. infiniband

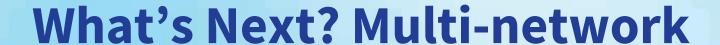

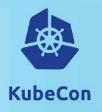

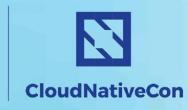

### Lots to figure out:

- Will pods always have the "default" network?
  - Yes
- How are additional interfaces exposed? Services?
  - No, need to use the APIServer
  - This might change
- What about security?
  - Not on the plan for now
- What about hairpin?
  - Good question!

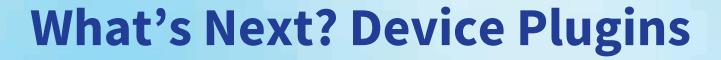

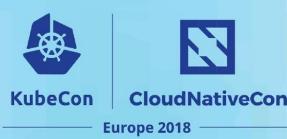

There is a desire to combine device plugins and CNI / multi-network.

- Device plugin allocates a device
- Device plugin manages schedulable resources
- CNI plugin initializes the network and hands it to the pod

Currently in design.

# What's Next?

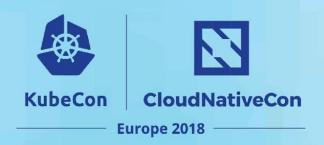

That's up to you!

CNI is an active specification, and welcomes community involvement. Kubernetes' use of the CNI has lots of room to grow.

# Thanks!

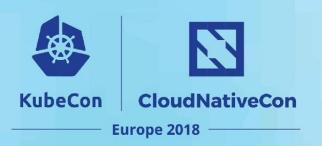

cdc@redhat.com

@squeed

Freenode: #containernetworking

Containernetworking.slack.com

Google Groups: cni-dev